# Problème 1

Les systèmes de Lindenmayer, appelés aussi L-Systèmes, ont été imaginés par le biologiste A. Lindenmayer et modélisent le processus de développement et de prolifération de plantes. Le concept central des L-Systèmes est la représentation d'une plante par une chaîne de caractères, ce qui permet de modéliser son évolution, voire sa destruction par des agents pathogènes, au moyen de règles de transformations de ces caractères.

## Paritie A : représentation des L-Systèmes

#### Le module turtle

Le langage Python dispose d'un module turtle permettant de réaliser des figures en déplaçant une  $\textless$  tortue  $\textless$  symbolisée par un triangle. Au départ, la tortue est tournée vers l'Est. Trois instructions seront utiles (x et a pouvant être de type entier ou flottant) :

- forward $(x)$ : fait avancer la tortue de x pas
- left(a) et right(a) : font tourner la tortue respectivement de a degrés vers sa gauche ou vers sa droite (la tortue n'avance pas).

Par exemple le code suivant :

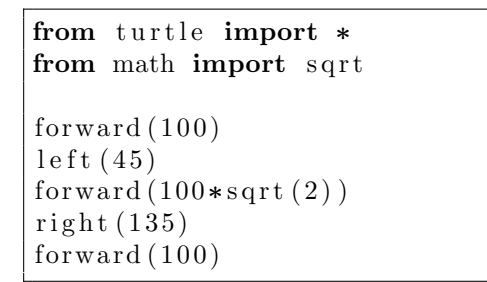

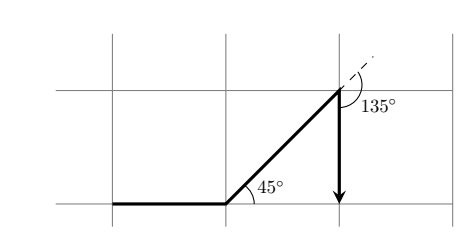

donne :

1. Écrire un programme Python permettant de réaliser la figure  $\ll$  maison  $\gg$  ci-après avec le mode turtle, sachant que  $AB = BC = CD =$  $DE = EA$ ,  $(AB) \perp (AE)$  et  $(AB) \perp (BC)$ .

#### Un alphabet pour coder les figures

Comme on réalise régulièrement les mêmes instructions, on se propose de coder les figures selon les règles suivantes : une figure  $\mathcal F$  est définie par la donnée d'un triplet contenant

- une unité de longueur  $\ell$
- $-$  un pas de rotation  $a$ , donné en degré
- un mot sur l'alphabet  $\{F, +, -\}$  avec comme convention :
	- F : avancer de  $\ell$
	- $\bullet$  + : tourner à gauche de l'angle défini par le pas de rotation
	- $\bullet$  -: tourner à droite de l'angle défini par le pas de rotation.

Par exemple, la figure  $\mathcal{F}(50, 90, F+F+F+F)$  représente un carré de 50 unités de côté.

2. Donner un code de la figure « maison » sous la forme  $\mathcal{F}(\ell, a, m)$  en précisant les valeurs de  $\ell$ , a et de  $m$  (On commencera du point A).

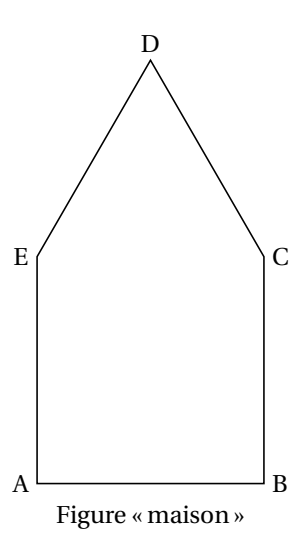

3. Sur la figure ci-contre, *ABCD* est un carré de côté 10 unités. Expliquer pourquoi on ne peut pas donner  $B$   $C$ 

```
le code de la forme suivante :
```
(on pourra calculer la longueur AC).

4. Écrire une fonction dessiner qui :

 $-$  reçoit en entrée :

- unite : un nombre représentant la longueur  $\ell$
- angle : un nombre représentant le pas de rotation  $a$

A

 $\bullet$  motif : une chaîne de caractères m représentant le motif de la figure

D

— affiche le dessin  $\mathcal{F}(\ell, a, m)$  et retourne 0 si celui-ci a pu être réalisé intégralement et 1 sinon.

#### Les L-Systèmes

L'intérêt des L-Systèmes est de permettre de décrire simplement l'évolution d'une figure. Prenons l'exemple du flocon de Von Koch :

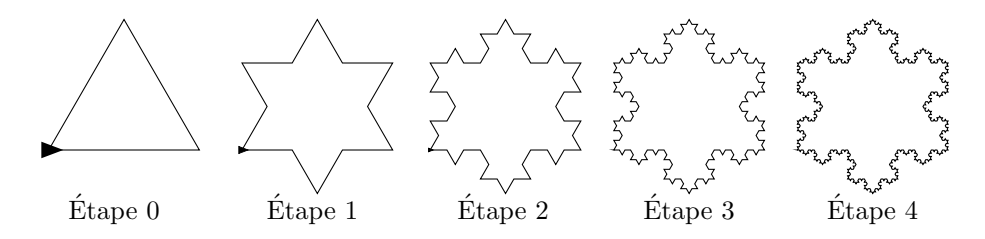

En choisissant un pas de rotation 60°, les codes des deux premières figures sont :

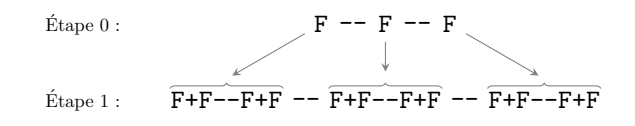

 $\hat{A}$  chaque étape, chaque lettre  $\hat{F}$  dénotant un segment est remplacé par le motif  $\hat{F}+\hat{F}-\hat{F}+\hat{F}$ . Un L-système est la donnée d'un axiome (motif de départ) et d'une règle ou d'un ensemble de règles. Dans notre exemple, l'axiome est  $F$ - $F$ - $F$ - $F$  et la règle  $F \rightarrow F + F - F + F$ .

Dans la suite, on se contentera de modifier uniquement la lettre F avec une seule règle qui sera exprimée sous forme d'une chaîne de caractères : "F+F--F+F".

- 5. Écrire une fonction suivant qui :
	- $-$  recoit en entrée :
		- motif : une chaîne de caractères représentant la figure à une étape donnée
		- regle : une chaîne de caractères indiquant la règle de transformation

— retourne en sortie une chaîne de caractères représentant la figure à l'étape suivante. Par exemple :

```
>>> suivant ( 'F−−F−−F', 'F+F−−F+F')
'F+F−−F+F−−F+F−−F+F−−F+F−−F+F '
```
- 6. Programmer la fonction evolution qui :
	- $-$  recoit en entrée :
		- axiome : une chaîne de caractères représentant le motif de départ
- regle : une chaîne de caractères indiquant la règle de mutation
- $\bullet$  etape : un entier indiquant l'étape souhaitée

— retourne en sortie une chaîne de caractères représentant la figure à l'étape demandée. Par exemple :

 $\gg$  evolution ( $F', F'$ ,  $F'$ , 4)  $'F++++'$ 

- 7. Démontrer qu'à l'étape  $n (n \in \mathbb{N})$ , la chaîne de caractères représentant le flocon contient  $3 \times 4^n$  caractères F et  $4^{n+1}$  caractères de rotation (+ ou -).
- 8. La tortue trace à la vitesse de 1000 pas par seconde et tourne à la vitesse de 800 degrés par seconde. Quel temps mettra-t-elle pour dessiner le tracé du flocon de l'étape 4 si l'on donne pour longueur d'un segment  $\ell = 2$ ?

#### Nouveau mode de représentation

 $X = [0, 0, 2, 4, 4]$  $Y = [0, 4, 2, 4, 0]$ 

show ( )

La durée de tracé étant assez longue avec le module turtle, on se propose d'utiliser à partir de maintenant le module pyplot du package matplotlib pour effectuer le tracé.

La fonction plot reçoit trois arguments : deux listes  $X$  et  $Y$  de même taille, dont on notera  $x_i$  et  $y_i$  les éléments et un troisième paramètre représentant le style de tracé sous forme d'une chaîne de caractères. Elle a pour effet de tracer la ligne brisée reliant les points de coordonnées  $(x_i, y_i)$ .

from  $m$  at plotlib . pyplot import  $*$ 

plot  $(X, Y, 'k-')$  # style noire reliée

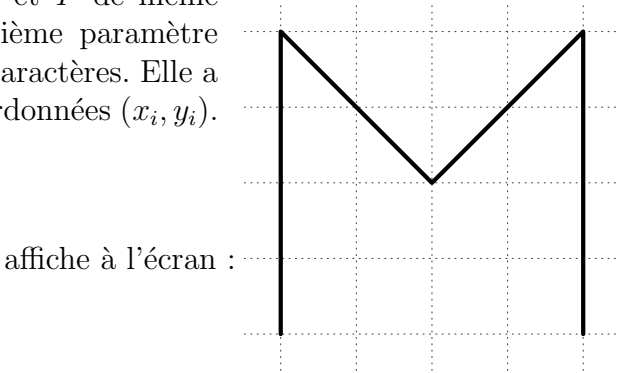

Le code

9. Ecrire un programme permettant de tracer la figure  $\ll$  maison  $\gg$  à l'aide du module pyplot.

En se plaçant dans un repère orthonormé  $(O; \vec{i}, \vec{j})$ , on note  $(x, y)$  les coordonnées de la tortue et d son orientation (en degrés) par rapport au vecteur  $\hat{i}$ , cette quantité sera appelé **azimut** dans la suite du problème.

- 10. En considérant une unité de  $\ell$ , un pas de rotation de a degrés et un motif m, exprimer les nouvelles valeurs de  $x, y$  et d en fonction des anciennes lorsqu'on rencontre le caractère F dans le motif. Faire de même lorsqu'on rencontre le caractère +.
- 11. Écrire une fonction dessine qui a le même effet que la fonction dessiner de la question 1.2.4 mais qui utilise le module matplotlib et non le module turtle.

#### Gestion des ramifications

On souhaite à présent représenter une plante à l'aide d'un L-Système. Par exemple avec un motif pr´ealablement choisi et partant d'une branche F, on peut obtenir les images suivantes (o`u le pas de rotation est de 20° et l'échelle ajustée d'une image à l'autre) :

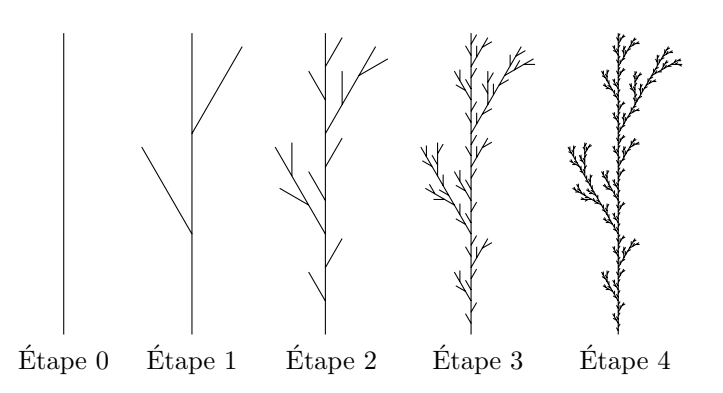

12. Ecrire les 20 premiers caractères d'une règle de transformation de l'exemple ci-dessus.

On se propose d'ajouter deux nouveaux symboles à l'alphabet des L-Systèmes :

- [ : place l'état de la « tortue » (coordonnées et orientation) en tête d'une pile
- 1 : dépile la dernière position de la « tortue » et replace la tortue à cet endroit (sans effectuer de tracé). La pile sera gérée par une liste et les méthodes append et pop.

Dans notre exemple, la règle serait  $F \to F[F]F[-F]F$ .

- 13. Quel avantage présente l'ajout de ces deux nouveaux symboles au vu de l'exemple ?
- 14. Réécrire la fonction dessiner pour qu'elle tienne compte de ces deux nouveaux symboles ; son interface devra accepter comme paramètres :
	- unite : une taille pour les segments
	- angle : le pas de rotation  $a$  en degrés
	- $\bullet$  motif : une chaîne de caractères m représentant le motif de la figure
	- $\bullet$  azimut : l'azimut initial du tracé avec 0 pour valeur par défaut afin d'assurer une cohérence avec les fonctions du mode turtle.

### Partie B : génération automatique de L-Systèmes

Dans cette seconde partie du problème, on cherche à générer des règles de transformation pour obtenir des L-Systèmes ayant des allures de plantes. L'axiome sera systématiquement F et la direction de départ  $90^\circ$ .

Le choix retenu ici est le recours à un algorithme (dit  $\vec{genétique}$ ) dont le principe est le suivant : partant d'une population souche de 100 individus représentant 100 règles générées de manière aléatoire, on répète les opérations suivantes (qui seront détaillées par la suite) un grand nombre de fois :

- Sélection : on conserve les 80 plus belles plantes obtenues
- Croisement : parmi les individus restants, on en choisit 40 pour se « reproduire » deux par deux et ainsi générer 20 descendants
- Mutation : certains individus mutent légèrement.

On ne se propose pas dans ce problème de réaliser l'intégralité du code du processus mais on s'intéresse  $\alpha$  certaines étapes.

#### Génération de la population d'origine

On souhaite réaliser une fonction genereRegle qui ne reçoit aucun argument et renvoie une chaîne de caractères représentant une règle de transformation d'un L-Système entre 15 et 30 caractères de long.

Voici une proposition naïve de fonction :

from random import  $*$ 

```
def genere Regle():
    alphabet = ['F', '-'', '+'', '['', '']regle = "for i in range (randint (15, 30)):
        regle = regle + choice( alphabet)return regle
```
- 1. La chaîne générée est totalement aléatoire. Par exemple, la chaîne  $]+F-F$ ][--- ne peut être tracée. En effet, au premier symbole ], la pile dont le principe a été présenté en partie 1.5 est vide. Écrire une fonction verifie qui indique si la chaîne reçue en argument est une règle de transformation valide.
- 2. Pour une chaîne représentant une règle valide, un certain nombre de symboles peuvent être inutiles. C'est ainsi que la chaîne :  $F+-[F-F]+F[F-]$ -F peut se simplifier en  $F[F-F]+F[F]-F$  (trois suppressions de caractères inutiles car sans effet sur le dessin). Voici une proposition de fonction qui reçoit une règle sous forme d'une chaîne de caractères et retourne une chaîne simplifiée en se limitant à la suppression des motifs  $+-$ ,  $-+$ ,  $+$ ] et  $-$ ] :

```
1 | def simple (regle) :2 \mid i, reponse = 0, ""
3 \mid while i < \text{len}(\text{regle}):
4 double = regle[i] + regle[i+1]5 if double = "+" or double = "-+":
6 | i = i + 27 elif double != "-]" or double != "+]":
8 | reponse = reponse + regle [i]
9 i = i + 110 reponse = reponse + regle[-1]11 if len (reponse) != len (regle):
12 reponse = simplifie (reponse)
13 return reponse
```
a. A quoi servent les lignes 11 et 12 de cette fonction ? `

- b. Corriger les erreurs qui empêchent cette fonction de réaliser le travail demandé.
- 3. Ecrire une fonction population qui recoit un entier n représentant le nombre d'individus désirés et renvoie une liste de n règles simplifiées, deux à deux distinctes et valides comportant au moins 3 symboles [ et 2 symboles de rotation.

### Mutation

La mutation d'un individu va consister ici en l'échange d'un symbole + de la règle en un symbole - ou inversement. Par exemple la règle F+F-F pourrait muter en F-F-F.

- 4. Réaliser une fonction mutation qui reçoit une chaîne de caractères représentant une règle et renvoie la nouvelle règle ayant subi une mutation quelconque.
- **5.** La fonction mutation Population reçoit une liste de règles et un nombre  $p \in [0, 1]$  puis renvoie une nouvelle liste de règles :

```
def mutation Population (L, p):
    for i in range (\text{len}(L)) :
         if random () < p :
             L[i] = \text{mutation}(L[i])return L # La liste en argument est modifiée et retournée.
```
- a. Justifier qu'à l'appel de la fonction, chaque règle de la liste subit une mutation avec une probabilité de p.
- b. Pour une population de 100 règles, combien de règles en moyenne sont modifiées (Justifier la réponse).

#### Croisement

On souhaite à présent réaliser le croisement de deux L-Systèmes. On appelle **branche** d'une règle tout motif situé entre deux crochets. Le principe retenu est le suivant : fabriquer une nouvelle règle en remplaçant une branche de la première règle par une branche de la seconde comme l'illustre l'exemple ci-dessous :

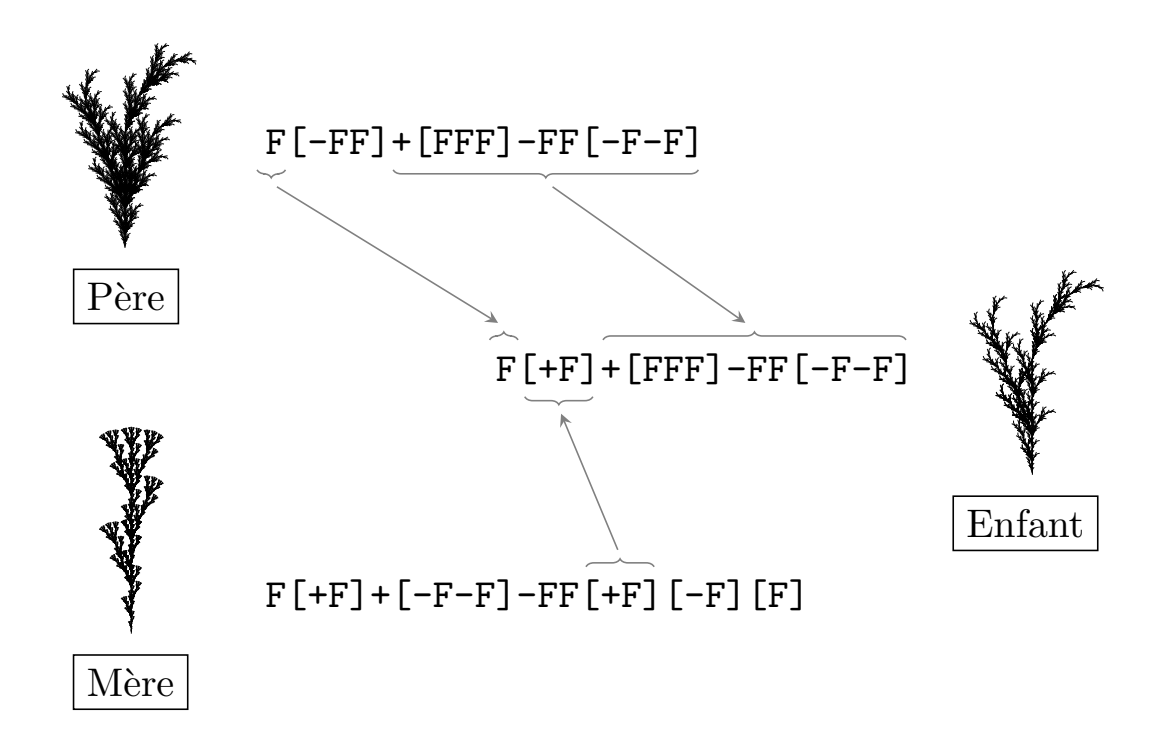

6. Ecrire une fonction extraitBranche qui reçoit une règle donnée sous forme de chaîne et renvoie un triplet contenant cette chaîne coupée en trois, l'élément central étant une branche choisie de manière aléatoire.

Par exemple :

```
>>> extraitBranche ('F[-FF]+[FF[-F]] -FF[-F-F]')
(YF', Y[-FF] , Y+[FF[-F]]-FF[-F-F]>>> extraitBranche('F[-FF]+[FF[-F]]-FF[-F-F]')
(YF[-FF]+[FF', Y[-F]', Y]-FF[-F-F]')
```
7. Écrire alors une fonction  $\text{cros}(r1,r2)$  qui, recevant deux règles, renvoie (sous forme d'une chaîne), un descendant issu de ces deux règles.

# Problème 2

### Notations

- Dans ce problème, n et k désigneront des entiers naturels non nuls.
- $[0, n]$  désignera l'ensemble des entiers compris au sens large entre 0 et n.
- La notation  $log_2$  désignera le logarithme de base 2, c'est-à-dire  $\forall x > 0$ ,  $log_2(x) = \frac{\ln(x)}{\ln(2)}$  où ln est la fonction logarithme népérien.

# Préambule

Les résultats des questions non traitées pourront être réutilisés ainsi que les différentes fonctions demandées au cours du problème.

Par définition, tout ensemble fini est appelé alphabet et ses éléments sont appelés lettres.

Un **mot** sur l'alphabet  $\mathcal A$  est une concaténation de lettres de  $\mathcal A$ .

La concaténation des n lettres  $a_1, a_2, \ldots, a_n$  est notée  $a_1a_2a_3 \ldots a_{n-1}a_n$ . La **longueur d'un mot** est égale au nombre de lettres composant ce mot. L'ensemble des mots de longueur n sur l'alphabet  $\mathcal A$  est noté  $\mathcal A^n$ . L'ensemble des mots sur l'alphabet  $\mathcal A$  est noté  $\mathcal A^*$ . Un mot sur l'alphabet  $\{0,1\}$  est appelé **mot binaire**.

# Partie A

- 1. Énumérer les mots binaires de longueur 3.
- 2. La fonction product du module itertools permet de générer les éléments d'un produit cartésien. Ainsi, la commande product(A, repeat=n) permet d'obtenir une liste des éléments de  $\mathcal{A}^n$ . Dans l'exemple suivant, les mots binaires de longueur 2 sont affichés. La liste  $[0,1]$  correspond à l'alphabet et la longueur est précisée dans repeat.

```
>>> from itertools import product
\gg for u in product ([0,1]), repeat = 2):
\ldots print (u). . .
(0, 0)(0, 1)(1, 0)(1, 1)
```
Nous noterons  $M(n, k)$  l'ensemble des mots de longueur n sur l'alphabet  $[0, k-1]$ .

Ecrire une fonction moth donnant les mots de  $M(n, k)$  pour  $k < 10$ . La fonction prendra comme paramètres  $n$  et  $k$  et retournera une liste contenant les mots sous forme de chaînes de caractères.

- **3.** Combien y a-t-il d'éléments dans  $M(n, k)$ ?
- 4. En supposant qu'un liste puisse contenir jusqu'à 500 000 000 éléments, quelle longueur maximale peuton donner aux mots binaires pour la fonction motn (c'est-à-dire  $k = 2$ )? Vous pourrez vous aider de la courbe donnée en annexe.

# Partie B

Un **mot circulaire** est une séquence  $(a_1 a_2 \ldots a_n)$  de lettres données avec un ordre circulaire, c'est-à-dire que la lettre  $a_1$  suit  $a_n$ .

Les mots  $\sqrt{ }$  $\int$  $\overline{\mathcal{L}}$  $a_1a_2\ldots a_n$  $a_2 \ldots a_n a_1$  $a_3 \ldots a_1 a_2$ . . .  $a_n a_1 \ldots a_{n-1}$ représentent le même mot circulaire.

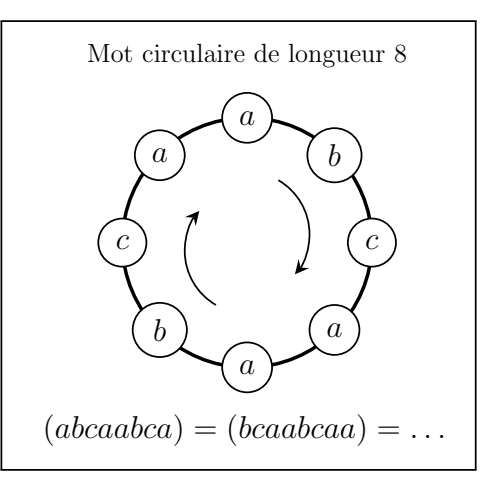

La longueur d'un mot circulaire est égale à la longueur de l'un de ses représentants. Par exemple, les mots 101, 011 et 110 sont les représentants du même mot circulaire de longueur 3 c'est-à-dire :

$$
(101) = (011) = (110).
$$

- 1. Déterminer tous les représentants possibles du mot circulaire (1011).
- 2. Déterminer le nombre maximum de représentants d'un mot circulaire de  $n$  lettres. La réponse devra être justifiée.
- 3. Déduire de la question précédente un minorant du nombre de mots circulaires différents obtenus à partir de  $M(n, k)$ . La réponse devra être justifiée.
- 4. On se propose de définir une classe (au sens du langage Python) MotCirculaire avec :
	- un constructeur initialisant une instance à partir d'une chaîne de caractères donnant un représentant du mot circulaire ;
	- deux attributs chaine et longueur stockant d'une part le représentant concaténé à lui-même et la longueur du représentant ;
	- une méthode representant sans paramètre et retournant le représentant initial;
	- une méthode estEgal permettant de déterminer si deux instances de cette classe représentent ou non le même mot circulaire. Cette méthode aura comme paramètre un mot circulaire et retournera un booléen, de sorte qu'on pourra écrire : if  $mot1.est$ Egal(mot2):...

Le squelette de la classe MotCirculaire est proposé ci-dessous. On demande de préciser le code des méthodes representant et estEgal.

#### class MotCirculaire:

```
"" ""
La classe MotCirculaire est une implémentation naïve des listes circulaires.
On se contente ici de listes de caractères, que l'on implémente au moyen de chaines
de caractères (en doublant la chaine).
"" "
def \sim \text{unit} = (self, representant):
     00 00 00<br>"
    Initialisation de la liste circulaire à partir d'une chaine de caractères.
     00 00 00<br>"
     self. chaine = representant *2
    self. long <u>ueur</u> = len (representant)def \_ = len \_ (self) :"" ""
    Renvoie la longueur de la liste circulaire.
    """
    return self. longueur
```

```
def representant (self):
    00 00 00<br>"
    Renvoie le représentant initial de la liste circulaire
    "" ""
def estEgal (self, AutreMot):
    .<br>.<br>.
    Renvoie True si les deux listes circulaires appartiennent au même mot
    circulaire, i.e. si l'un des deux représentants se déduit de l'autre par une
    permutation circulaire de ses lettres, et False autrement.
    "" "
```
- 5. Donner une suite d'instructions créant deux instances de la classe MotCirculaire à partir des chaînes 01001 et 10010 puis permettant de vérifier au moyen de la méthode estEgal qu'elles représentent le même mot circulaire.
- 6. On dit qu'un mot circulaire  $m = (m_0 \dots m_{p-1})$  est un mot de De Bruijn d'ordre  $(n, k)$  lorsque chaque mot de  $M(n, k)$  apparaît exactement une fois dans  $m_0 \dots m_{p+n-2}$  (où les indices sont considérés modulo p).

Par exemple, (0110) est un mot de De Bruijn d'ordre (2, 2). En effet, les mots binaires de longueurs 2 :  $00, 01, 10$  et 11 sont présents exactement une fois dans 11001

Montrer que (002212011) est un mot de De Bruijn d'ordre (2, 3).

- 7. Déterminer un mot de De Bruijn d'ordre  $(3, 2)$ .
- 8. Montrer que la longueur de tout représentant d'un mot de De Bruijn d'ordre  $(n, k)$  est inférieure ou égale à  $n \times k^n$ .

### Partie C

Nous noterons  $G_{n,k}$  le graphe orienté et étiqueté dont les sommets sont les éléments de  $M(n, k)$ . De plus, si u et v sont deux mots de n lettres sur l'alphabet  $[0, k-1]$  alors  $(u, v)$  est une arête de  $G_{n,k}$  si

$$
\exists a, b \in [0, k-1], \exists x \in M(n-1, k) \text{ tel que } u = ax \text{ et } v = xb.
$$

Ainsi, le graphe  $G_{4,2}$  admet (0110, 1101) comme arête avec  $a = 0, x = 110$  et  $b = 1$ . Dans ce cas, l'arête  $(u, v)$  aura le label b. La figure suivante donne une représentation du graphe  $G_{2,2}$ :

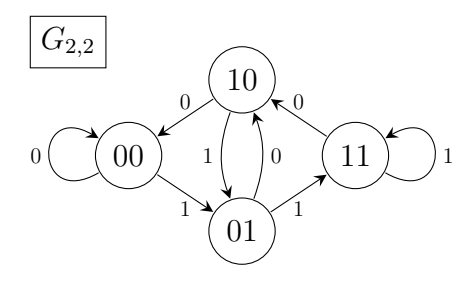

- 1. Représenter le graphe  $G_{3,2}$ .
- 2. La bibliothèque Python networkx peut être utilisée pour modéliser des graphes. Elle fournit une classe Digraph() permettant de définir un graphe orienté, avec pour méthodes :
	- $\triangleright$  add edge pour ajouter une arête et ses sommets,
	- $\triangleright$  nodes pour retrouver les sommets,
	- $\triangleright$  edges pour retrouver les arêtes.

Voici un exemple en console :

```
>>> from networkx import * # chargement du module networkx
>> G = DiGraph () \# définit G comme une instance de la classe DiGraph ()
>> G. add_edge (1, 2, 1 label '='a') \# a joute l'arête (1, 2) (les sommets sont créés si
    besoin)
>> \Rightarrow \Rightarrow \qquad # et donne 'a' pour étiquette à cette arête
\gg G[1][2]['label'] \qquad \qquad \# retourne l'étiquette de l'arête (1,3)
\, ', a \, '
\gg G. add_edge (1, 'z') # une autre arête
\Rightarrow > \rightarrow G. nodes () \qquad # retourne la liste des sommets de G
\begin{bmatrix} 1 & 2 & \cdots & z \end{bmatrix}\Rightarrow S G. edges () \qquad \qquad \# retourne la liste des arêtes de G
[(1, 2), (1, 'z')]
```
Ecrire une fonction genGrapheDeBruijn générant le graphe  $G_{n,k}$ . La fonction prendra en paramètres n et k (où n et k sont les paramètres du graphe  $G_{n,k}$ ) et retournera le graphe  $G_{n,k}$ . Notons qu'en Python, il est possible de retourner une instance  $G$  de la classe  $\text{DiGraph}()$  avec l'instruction return  $G$ .

On rappelle que dans un graphe orienté  $G$ , un circuit eulérien est un circuit passant une fois et une seule par toutes les arêtes de  $G$ . Un graphe orienté  $G$  possédant un circuit eulérien est appelé graphe eulérien.

3. Montrer que  $G_{3,2}$  est eulérien.

Dans la suite de ce problème, on admettra que  $G_{n,k}$  est eulérien.

4. Trouver un circuit eulérien dans  $G_{2,2}$  puis vérifier que la concaténation des étiquettes lues au fil de ce circuit donne un représentant d'un mot de De Bruijn d'ordre  $(3, 2)$ .

On admettra que la concaténation des étiquettes lues au fil d'un circuit eulérien de  $G_{n,k}$ donne un représentant d'un mot de De Bruijn d'ordre  $(n+1, k)$  et que les mots de De Bruijn d'ordre  $(n, k)$  ont tous la même longueur.

- **5.** Déduire de la question C-4 la longueur d'un mot de De Bruijn.
- 6. La fonction eulerian circuit du module networkx permet d'obtenir les arêtes d'un circuit eulérien (lorsqu'il en existe) à partir d'un sommet donné. Ses paramètres sont l'instance de la classe DiGraph dont on souhaite obtenir un circuit eulérien, ainsi que l'étiquette du sommet de départ. Ainsi l'exemple suivant permet d'afficher les arcs du circuit eulérien d'un graphe ainsi que les étiquettes correspondantes.

```
\gg G = DiGraph ()
\gg G. add_edge (0,1, \text{label='a')}\gg G. add_edge(1,2, label='b')
\gg G. add_edge (2,0, \text{label} = c')\gg for e in eulerian circuit (G, 0):
... \text{print}(e, G[e[0]] [e[1]] [']label. . .
(0, 1) a
(1, 2) b(2, 0) c
```
Ecrire une fonction genMotDeBruijn qui prendra comme paramètres deux entiers n et k et retournera un représentant d'un mot de De Bruijn d'ordre  $(n, k)$  sous la forme d'une chaîne de caractères.

On suppose désormais qu'une classe MotDeBruijn a été écrite, ayant pour but de créer à partir de deux entiers n et k un objet représentant un mot de De Bruijn d'ordre  $(n, k)$ . Cette classe hérite de la classe MotCirculaire et a trois attributs qui sont n, k et representant ; elle contient trois m´ethodes sans paramètres motn, genGrapheDeBruijn et genMotDeBruijn adaptées des fonctions du même nom précédemment définies. L'attribut representant est initialisé à l'aide de la méthode genMotDeBruijn.

7. Ecrire une fonction estDeBruijn permettant de déterminer si une chaîne définit un représentant pour un mot de De Bruijn d'ordre  $(n, k)$ . La fonction prendra comme paramètres une chaîne de caractères,  $n \text{ et } k$ . Elle retournera un booléen. Cette fonction utilisera le résultat de la question C-5 et testera la présence de toutes les sous-chaînes.

# Partie D

Dans cette partie, nous considérons une porte s'ouvrant avec un digicode à 4 chiffres. Il s'agit de trouver un nombre quelconque à 4 chiffres avec les touches  $0, 1, 2, 3, 4, 5, 6, 7, 8$  et  $9.$ 

1. Combien y a-t-il de combinaisons possibles ?

Il n'y a pas de validation : lorsque le code est composé, la porte s'ouvre, peu importe ce qui est tapé avant ou après. Par exemple si le code est  $1256$  la séquence  $34125698$  ouvre la porte.

- 2. Une première méthode « naïve » est de tester tous les codes indépendamment les uns des autres. Combien de frappes de touches doit-on effectuer dans ce cas au maximum ?
- 3. Comment utiliser les mots de De Bruijn pour ouvrir la porte plus rapidement ?
- 4. Comparer la taille maximale des mots à écrire avec les deux méthodes.
- 5. Sachant qu'il faut en moyenne une seconde pour appuyer sur 4 touches. Combien faut-il de temps pour essayer toutes les combinaisons avec chacune des méthodes ? La réponse sera donnée en heures, minutes, secondes.
- 6. Écrire une fonction genCode qui génère aléatoirement un code à 4 chiffres. La fonction ne prendra pas de paramètre et retournera une chaîne de caractères de 4 chiffres.

La fonction randint du module random pourra être utilisée. Sa syntaxe est décrite en annexe.

- 7. Ecrire un programme qui : ´
	- génère un code  $c$  aléatoirement,
	- génère un mot  $m$  de De Bruijn,
	- retrouve le code  $c$  généré en parcourant le mot  $m$ , puis l'affiche,
	- affiche le quotient  $\frac{n_f}{n_{max}}$  où  $n_f$  représente le nombre de frappes nécessaires et  $n_{max}$  le nombre de frappes trouvé à la question 2.

! !

# Annexe

# Courbe de la fonction logarithme de base 2

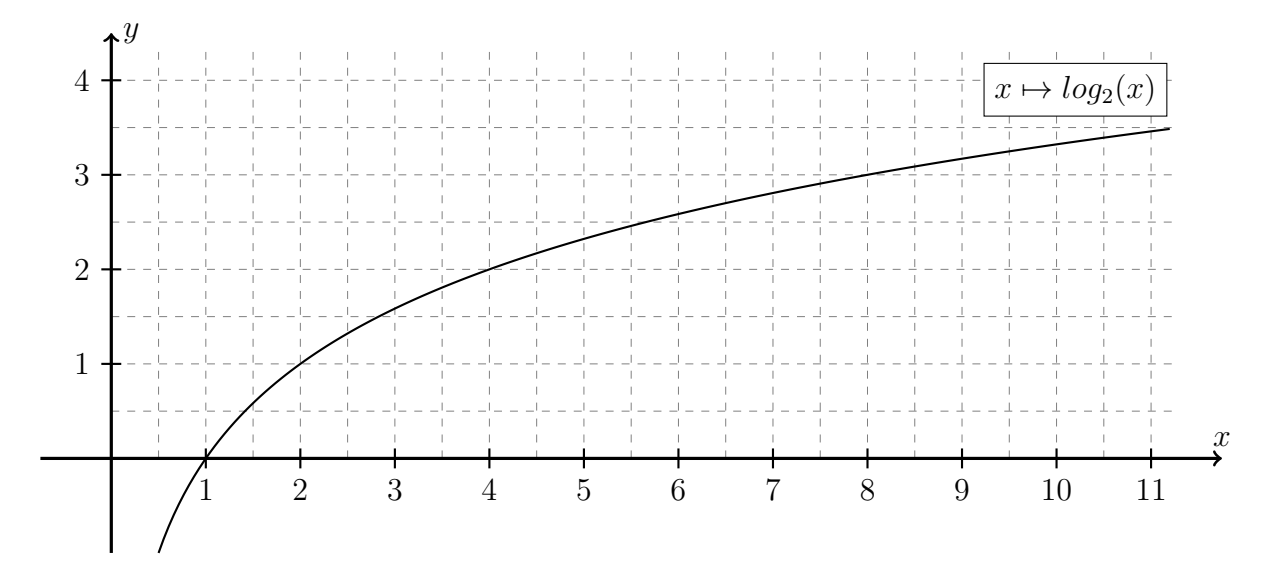

# Langage Python

#### Listes

```
\gg maListe = [1, 8, "e"] # définition d'un liste
\gg maListe [0] \qquad \qquad \# Le premier élément d'une liste a l'indice 0
1
\gg maListe [1]
8
\gg len (maListe) # longueur d'une liste
3
\gg> maListe.append(12) # ajout d'un élément en fin de liste
>>> maListe
[1, 8, 'e', 12]\gg> maListe.remove(8) # suppression du premier élément égale à 8
>>> maListe
[1, 'e', 12]\gg maListe . pop (1) \qquad # retourne l'élément d'indice 1 et le supprime de la liste
, e,>>> maListe
[1, 12]\gg maListe . insert (1, "a") # insert l'élément 'a' à l'indice 1 du tableau
>>> maListe
[1, 'a', 12]
```
### Chaînes

```
\gg> maChaine = 'Informatique' # définition d'une chaîne de caractère
>>> len (maChaine) # longueur d'une chaîne de caractère
12
>>> maChaine [0] # le premier caractère de la chaîne est d'indice 0
' I '
\gg maChaine += ' et mathematiques' # concaténation de chaînes
```

```
>>> maChaine
'Informatique et mathematiques'<br>
>> maChaine[-1] # Un in
                                    # Un indice négatif permet un parcourt depuis la fin.
^{\rm \prime} s ^{\rm \prime}
```
### Module math

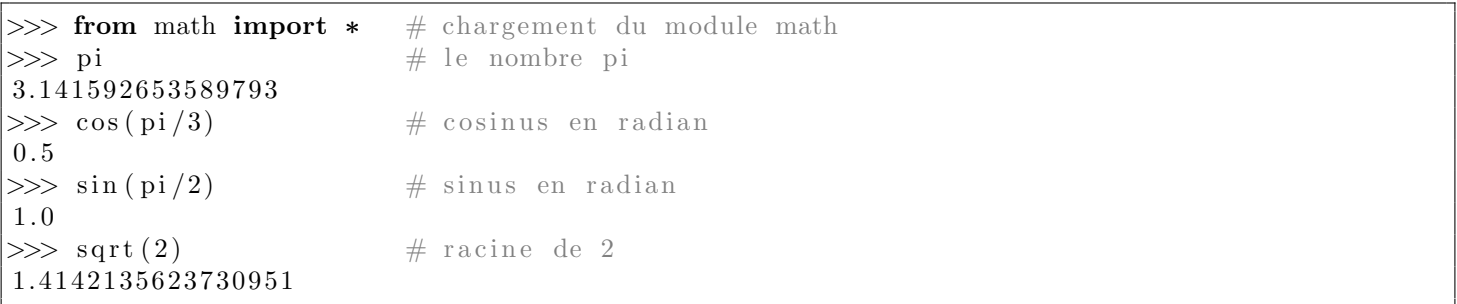

### Module random

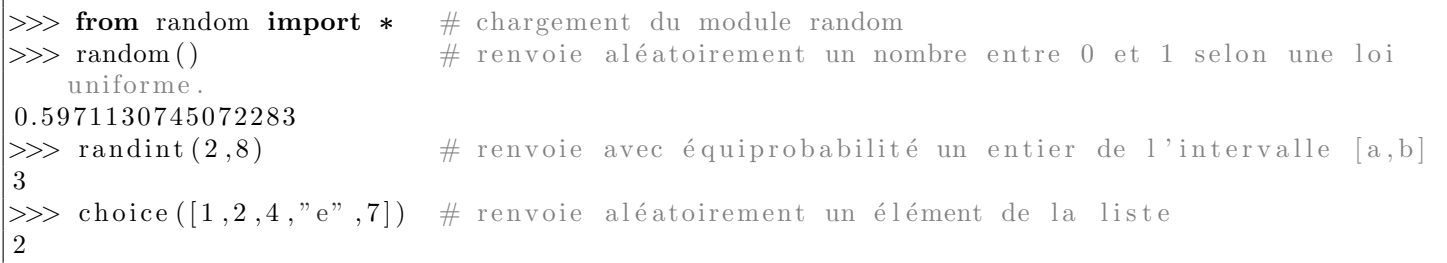